**AutoCAD Crack With Key X64 [Updated-2022]**

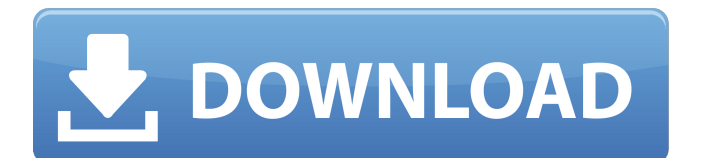

# **AutoCAD Crack+ Activation [32|64bit] (Updated 2022)**

Many AutoCAD Cracked 2022 Latest Version users now use AutoCAD Activation Code with a computer connected to a laserbased or laser-array-based projector (that is, a projector used to project AutoCAD Serial Key's drawings). A common misconception is that AutoCAD is designed to run on a computer with a laser printer connected to it, so a laser printer is an essential component of any computer that is used for working with AutoCAD. However, AutoCAD does not require a laser printer connected to it, and it can work with a wide variety of computer hardware, including older desktop computers and laptops, newer laptops and some mobile computing devices, and even tablets. AutoCAD 2019/2020 has additional drawing and editing capabilities, compared to earlier versions. Most if not all of the features of earlier versions of AutoCAD (AutoCAD 2001 to AutoCAD 2009) are available in the latest release. Basic concepts AutoCAD starts automatically, ready to use. Before you begin, there are a few things you need to know about AutoCAD. If AutoCAD is the first application you are using on your new computer, it should prompt you for an installation path and location. If you are prompted with a default path, you can change this to another location by going to the Start menu and typing "autocad" in the search box. You will see a list of programs that start with AutoCAD. If AutoCAD is already installed on your computer, then it should prompt you for a location and a default installation path. If you are prompted with a default path, then you can change this to another location. You can also change your default installation location in the "Autocad 2009 Installation and Setup" section. AutoCAD does not run in the background unless you set it to do so. To start AutoCAD, you must first open the application that you want to use as your main application, then you need to tell AutoCAD to open a second window, and only then will you be able to start AutoCAD. This is a common method for stopping one application (often a web browser) before starting another one (AutoCAD). For example, you might first open your web browser, and only then open AutoCAD. By default, AutoCAD should start automatically. If you have a large computer with a fast processor, it may not take long for AutoCAD to start up. If you start

# **AutoCAD Crack+ License Keygen (Updated 2022)**

Drawings can be printed out, faxed, emailed, drawn on whiteboards and exported to most file formats. Exported drawings can be sent to printers and other CAD programs. Importing AutoCAD can import a large number of external files. It can import a variety of file formats, for example: Autocad DWG and DXF 2D PDF 3D CAD 3D Studio Max Wavefront OBJ Maya 3D Studio Renderer Cinema 4D RenderMan Maya (Macro Format) 3DS, 3DS MAX SketchUp V-Ray Maxon's Cinema 4D V-Ray 3D Studio Software tools AutoCAD tools that are built into the software program include: Graphical Layout Editor Batch editing tools AutoLISP AutoCAD Map Workspace management Commands and menus Command and menu developers Context and Macros Docking Data management and filtering Data types Data linking Data sets Data tables Export of data File types File format conversion Filter Filters Filter packages Properties Query functions Report Set filters Snapping Table manipulation Timing utilities ObjectARX Transform commands VBA In addition, there are tools in certain versions of AutoCAD that are accessible through a language interface, for example: Python API Visual LISP Output and review AutoCAD supports output and review in a variety of file formats and formats, including: ASCII text PDF (in version 2019) DWG DXF PDF/A-1 (in versions 2016 and 2017) 3D PDF Print CAD components (DwgDraw, Drawing Database, Lines, Paragraph, Text, Zones) Images 3D DXF DWG PDF/A-1 Print Visual Pro Real-time design visualization Autocad Map Autocad Map Autocad Map Autocad Map Autocad Map CIMX AutoCAD Civil 3D Autocad Architecture Autocad 3D Warehouse Autocad Electrical SketchUp System requirements History AutoCAD started as a small application in 1981. By 1995 AutoCAD was being sold in three editions, three different ones being available at the time of purchase, Auto a1d647c40b

### **AutoCAD**

Then when the program is up and running type in the command prompt 'AutoCAD.exe /tk' Automatically activate your free Autodesk product Keygen Features - Generate keys to activate the free trial or free or paid license of Autodesk products. - Generate a free activation key for Autodesk products. - Activate Autodesk products and take advantage of their full features. - Automatically activate Autodesk products. - Generate product keys for Autodesk products. - Activate Autodesk products by choosing them from the list. - Generate keys for Autodesk products without the need to download, install or configure. - Generate a key from the website directly on the web. This is a free tool, made for free. This is a work in progress, all the bugs and mistakes are reported to me and corrected, updated and merged. You can give a feedback and post a suggestion to me. If you like the tool, I really appreciate it. By the way, feel free to send me any feedback or questions about the tool, at: javierandre (at) gmail.com Version 1.0.0 - 2009-03-11 Automatically activate Autodesk products - Autodesk products are automatically activated by this keygen when its working, or the web page is not giving you the option to activate the product. Version 1.1.0 - 2009-03-13 Edit the tk.ini file of a working keygen to run an other Autodesk product. Version 1.2.0 - 2009-04-09 Generate a key for Autodesk products. - By default the tool generates keys for Autodesk products. Version 1.3.0 - 2009-05-16 - Added keygen option to choose to generate only a key. - Bug fixes Version 1.4.0 - 2009-05-16 - Added option to exclude Autodesk products. - Added autocad.exe switch as command option. - Bug fixes - Improved stability Version 1.5.0 - 2009-05-26 - Added a license manager to install/remove licenses. - Bug fixes Version 1.5.1 - 2009-06-03 - Generate/

#### **What's New in the AutoCAD?**

With Markup Assist, try out a new design. You can see what it would look like on paper or on a screen, and then you can simulate printing, saving, and more. You can also share your markups with colleagues and clients. Video: How to use Markup Assist (2019-2020) With the Markup Assist feature, you can: Export and manipulate any graphical output from AutoCAD Save out multiple versions Preview markups and play them back in AutoCAD Have multiple people preview markups simultaneously See how a markup would look on paper See how it would look on a screen Move, resize, and rotate the markups Compare markups and see how different users would interpret the same idea Add any sort of annotation to markups Add comments to markups Send markups for review As users try out new markups, they can fill out a custom feedback form and attach any file to comments. That feedback and comments are then imported into your drawing. Scribble tools in the Markup Panel: Draw freeform without worrying about precision. Start a drawing freehand and draw in multiple directions. (video: 2:16 min.) You can use the new Drawing Scribble tool to draw with your mouse without having to worry about the precision of your line. Freehand line, ruler, and polyline tools Annotate drawings with a line, polyline, and ruler Use the tools to draw curves, ovals, arcs, polylines, and polybeziers Draw extended paths Create freehand dashed lines and dots Draw paths on curved objects Draw paths on irregular objects Draw with a radius View the guides along your path Use snap points or follow an edge when you draw a line Snap to the nearest point or along an edge Customize your drawing screen and workspace You can configure your drawing workspace to have a large, easy-to-use workspace. The new Advanced drawing panel provides quick access to the most-used features, and you can customize your workspace with ease. For example, you can choose to have your preferences saved to a drawing, so you don't have to set them every time. Precision stepping: Measure and create objects with the same level of precision every

# **System Requirements:**

Minimum system requirements are determined by the graphics requirements set for the game by your platform manufacturer. In particular, the minimum specifications for systems with integrated GPUs should be carefully checked, because PC manufacturers often do not inform their customers about the specific requirements for games that are meant to run on systems with an integrated GPU. Minimum system requirements are determined by the graphics requirements set for the game by your platform manufacturer. In particular, the minimum specifications for systems with integrated GPUs should be carefully checked, because PC manufacturers often do not inform their customers about the specific requirements for games that are meant to run on